**Adobe Photoshop CC 2015 Keygen Crack Serial Key [Latest-2022]**

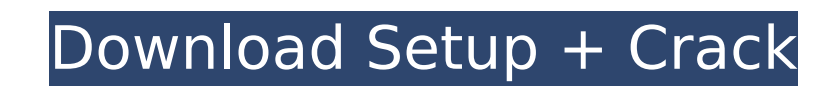

### **Adobe Photoshop CC 2015 Crack+ Free [Latest]**

Photoshop Elements (Ps) is a collection of Photoshop tools that enable users to edit and manipulate raster images without relying on a layered file system. Adobe Photoshop is undoubtedly the most-used tool in the industry and an important part of any multimedia pro. However, it's also the most complex. There are better alternatives for every kind of user. Photoshop is just one of many image manipulation programs. This article is a tutorial in how to use photo editing software—and not all of it is about Photoshop. If you're an intermediate user, it may still be useful for you, as the ways of using Photoshop and the tools for this job are pretty much the same. This guide is meant for both beginners and pros. Photoshop What Is Photoshop? Adobe Photoshop is one of the most popular desktop photo editing software programs. It was originally aimed at professionals, but its popularity spread to hobbyists. It is available for both the Macintosh and Windows platforms. Photoshop has been the dominant post-processing photo software for many years and the most visible and important program in the industry. For the most part, its layered file system is the only way to work with images. It's been used as an industry standard for those who need to handle images in a text-based medium. Photoshop can handle vectors or bitmap images, although the editor itself can be buggy if you have a problem with bitmap images, i.e., if the image is corrupted. Photoshop has always been associated with photos in some way. It's the program most people use to retouch their photos. As such, many people still associate Photoshop with photos. But it's a fantastic editor for a variety of raster and vector images. It's a powerful program. What Other Editors Are There? There are a few other photo editors available, in addition to Photoshop. I've listed some in the following section. Elements Adobe's free photo editing software Photoshop Elements (ps) is designed to be a user-friendly Photoshop alternative. It enables users to edit, enhance, composite, and transform their raster and vector images in various ways without relying on Photoshop's file-based system. You can search the internet for reviews of Photoshop Elements or other image manipulation programs—there are many good ones out there. They all come in a variety of editions, including the free version. Many people who want to use Photoshop

# **Adobe Photoshop CC 2015 With Key For PC**

If you have ever used Photoshop, then you know you need a license. If you are an individual or small business, you can use the Creative Cloud license (type CC in the search box). You can buy a 'one-time-use' license or an annual subscription. It is not clear whether you can buy a one-time-use license and get a subscription. Both versions require a payment to Adobe, but with the one-time-use license you can renew on a yearly basis and thus save money. Unless you use a hobbyist or closed-source version, the on-use version must be purchased from Adobe. Available on Mac, Windows, iPad, iPhone and Android smartphones. I use Windows, which means my version is I can't download it on my Android device. You might, however, be able to, and if you do, please tell me in a comment. Adobe Photoshop Elements is one of the best photo editing software available on the market. To learn more about this awesome app, read the rest of this post. Adobe Photoshop Elements 13 Review Name: Photoshop Elements 13 Price: \$99.99 Platform: Windows, Mac, and iPad Developer: Adobe Systems Inc. Version: 13 What's New: Now with even more selections for editing and even better searching tools. What Else Should I Know: You can't get online with it on Android. I'm not sure if you can on iOS either. Why I Love It: The app is still one of the best photo editing software around and still has a fantastic array of features Adobe Photoshop Elements 13 is not perfect. For example, it's annoying to enter the license number every time you start the program. But, if your need is basic, basic photo editing, it still may be the right choice for you. Adobe's software is no longer as professional, it's even friendly. Photoshop Elements 13 is free, and with its strong suite of features, you don't need any other Photoshop program or the website to use it. But there's also a subscription plan available. Adobe Photoshop Elements 13 is a great editor for anyone who just needs basic photo editing. It can also be used for highquality prints and special effects such as on Instagram or to make 388ed7b0c7

### **Adobe Photoshop CC 2015 Activation Key**

Q: I want to create a simple login script for a simple forum. What are the risks? I have created a login and register page and so on. I am using WordPress and have used the wp signon() function. I have just developed the SQL database and written the php code to create the membership tables. Now I want to make an edit to the login.php page to create the functions as defined below. function redirect login() { if ( is user logged in() ) { wp redirect( ". \$ SERVER['HTTP\_HOST']. '/forums/welcome.php', 301 ); exit(); } else { wp redirect( get bloginfo('url'), 301 ); exit(); } } function login redirect() { if ( isset(\$ REQUEST['id']) ) { if ( 'password' == \$ REQUEST['mode'] ) { wp\_redirect( ". \$\_SERVER['HTTP\_HOST']. '/secure.php', 302 ); exit(); } else { wp\_redirect( ". \$\_SERVER['HTTP\_HOST']. '/forums/welcome.php', 302 ); exit(); } } else { wp\_redirect( get\_bloginfo('url'), 302 ); exit(); } } add\_action( 'login\_init','redirect\_login' ); add\_action( 'wp\_redirect', 'login\_redirect' ); In my case I do not want the login to redirect the user to a specific page. It will have to redirect based on the user input, for example the password given is

## **What's New in the?**

Sometimes, the smart phone needs to be replaced, or at least we think it does. But, we all like having a nice headphone for when we have a social event, or maybe just to use when we're driving to work on a sunny day. We all know the top and bottom ports for the headphone jack are there to make it easy to plug in and use. What if you could just plug this into the ear? This may seem like something you would have seen in movies, but the folks over at Swat have pulled it off with just an iPhone. It's not what you'd call a fully functioning headphone, but it does sound like it would work. The headphones are pretty much created by strapping some electronics to a pair of wireless headphones that are already in the market. The company even has a little time table up so you can see it come to life. It will do so in about four years, so don't hold your breath. We reached out to Swat for a comment on where their project is now, but, with the company being funded by investors instead of venture capital money, we don't think they'll be revealing that information any time soon. If you're interested in checking it out, you can find it here. For a pretty good explanation of how these headphones work, you can head to Wired right here. Read next: Bringing Your Android to Work with Google WifiQ: How can I get a list of filenames from a directory and piping them through a command line tool? I'm currently working on a tool that takes a list of files from a directory and pipes it through a command line tool. The command line tool accepts multiple filenames separated by a comma, and its purpose is to capture the filenames in some way and call another command line tool. I'm currently trying to get the following working (only a working version of the command line tool is shown): find. -type f | cut -d"/" -f1 | python cmd.py 1.txt 2.txt 3.txt I've tried the following but I've failed so far to get it working. Is there a way to accomplish this with find? find. -type f | while read file do python cmd.py "\$file" done The current error I'm

#### **System Requirements For Adobe Photoshop CC 2015:**

• XBOX 360 with blu-ray drive or compatible equivalent hardware. • One copy of the game installed on one XBOX 360 • Blu-ray or DVD disc • Internet connection to download the game data and additional content from Xbox LIVE Marketplace • Xbox LIVE Gold membership or Xbox LIVE account required to play on Xbox 360 (sold separately) • Xbox LIVE membership (sold separately) • Language: English (iLang & qLang) • Aspect Ratio: N/A

# Related links:

[https://socialtak.net/upload/files/2022/07/AzzCYmCukHAvNdCDMfw7\\_05\\_e12f8b2172b1432da9b928f8ab9f5df4\\_file.pdf](https://socialtak.net/upload/files/2022/07/AzzCYmCukHAvNdCDMfw7_05_e12f8b2172b1432da9b928f8ab9f5df4_file.pdf) <https://emealjobs.nttdata.com/en/system/files/webform/voljes339.pdf> <https://www.mil-spec-industries.com/system/files/webform/sappjaym290.pdf> <http://kathebeaver.com/?p=2867> [https://social.urgclub.com/upload/files/2022/07/HkCBwndhH7bphTgRBVYc\\_05\\_e12f8b2172b1432da9b928f8ab9f5df4\\_file.pdf](https://social.urgclub.com/upload/files/2022/07/HkCBwndhH7bphTgRBVYc_05_e12f8b2172b1432da9b928f8ab9f5df4_file.pdf) <https://picralasnijec.wixsite.com/deotiliva/post/photoshop-cc-2014-crack-serial-number-for-pc> <https://arseducation.com/adobe-photoshop-2021-version-22-2-keygenerator-download-april-2022/> [https://wakelet.com/wake/AvASDi10jSnRt\\_gzh4dhK](https://wakelet.com/wake/AvASDi10jSnRt_gzh4dhK) [https://likesmeet.com/upload/files/2022/07/gb6brNmglQpFY8KYo7Ds\\_05\\_69559a1eac7e6eb57b582f2beb3e3b36\\_file.pdf](https://likesmeet.com/upload/files/2022/07/gb6brNmglQpFY8KYo7Ds_05_69559a1eac7e6eb57b582f2beb3e3b36_file.pdf) <https://www.valleylibrary.ca/system/files/webform/ondwap719.pdf> <https://undergroundstudio.it/wp-content/uploads/2022/07/catavyr.pdf> [https://inobee.com/upload/files/2022/07/UhApsaYj1HgHbrWC2TNS\\_05\\_69559a1eac7e6eb57b582f2beb3e3b36\\_file.pdf](https://inobee.com/upload/files/2022/07/UhApsaYj1HgHbrWC2TNS_05_69559a1eac7e6eb57b582f2beb3e3b36_file.pdf) [https://iraqidinarforum.com/upload/files/2022/07/PUfyuOOigtlTSnhFdehm\\_05\\_e12f8b2172b1432da9b928f8ab9f5df4\\_file.pdf](https://iraqidinarforum.com/upload/files/2022/07/PUfyuOOigtlTSnhFdehm_05_e12f8b2172b1432da9b928f8ab9f5df4_file.pdf) [https://www.sosho.pk/upload/files/2022/07/nbr1VqfNEk9bpSYIILzK\\_05\\_69559a1eac7e6eb57b582f2beb3e3b36\\_file.pdf](https://www.sosho.pk/upload/files/2022/07/nbr1VqfNEk9bpSYIILzK_05_69559a1eac7e6eb57b582f2beb3e3b36_file.pdf) <http://www.ecomsrl.it/photoshop-2022-version-23-4-1-serial-number-full-torrent-download-updated/> <https://mynaturalhomecuresite.com/photoshop-2021-version-22-0-1-hacked-free-download-mac-win/> <https://topnotchjobboard.com/system/files/webform/resume/photoshop-cc-2019-version-20.pdf> <https://trello.com/c/UDKLNncT/119-adobe-photoshop-cc-2019-version-20-product-key-download-final-2022> <https://www.cameraitacina.com/en/system/files/webform/feedback/garimall140.pdf> <https://corporateegg.com/adobe-photoshop-cc-2015-version-18-download-updated/> <https://www.accu-chek.be/sites/g/files/iut626/f/webform/golqui44.pdf> <https://www.amphenolalden.com/system/files/webform/Adobe-Photoshop-2021-Version-224.pdf> <http://groottravel.com/?p=11520> <http://yogaapaia.it/archives/35519> [https://axisflare.com/upload/files/2022/07/HPDGcCqddNrBkHPOtyMo\\_05\\_69559a1eac7e6eb57b582f2beb3e3b36\\_file.pdf](https://axisflare.com/upload/files/2022/07/HPDGcCqddNrBkHPOtyMo_05_69559a1eac7e6eb57b582f2beb3e3b36_file.pdf) [https://www.town.duxbury.ma.us/sites/g/files/vyhlif3056/f/uploads/resident\\_beach\\_sticker\\_application\\_2020\\_rev\\_5.27.20.pdf](https://www.town.duxbury.ma.us/sites/g/files/vyhlif3056/f/uploads/resident_beach_sticker_application_2020_rev_5.27.20.pdf) <https://marsheawhatstripco.wixsite.com/leicanycti/post/adobe-photoshop-cc-2019-version-20-free-license-key-pc-windows-april-2022> [http://zabarang.com/wp-content/uploads/2022/07/Adobe\\_Photoshop\\_2021\\_Version\\_223.pdf](http://zabarang.com/wp-content/uploads/2022/07/Adobe_Photoshop_2021_Version_223.pdf) <https://www.colorado.auto/sites/default/files/webform/bond-renewal-application/watebet437.pdf> <http://kolatia.com/?p=9868>